#### Regional Economic Modeling: Tools for Economic Development Decisions

#### Andrew J Cassey

School of Economic Sciences Washington State University

November 2009

## Andrew J Cassey

- $\blacktriangleright$  Ph.D., economics, University of Minnesota, 2008
	- Dissertation: State Export Behavior and Policy
	- Advisors: Sam Kortum and Tom Holmes
- $\triangleright$  Primary research interest in regional development through exportation
	- Informational barriers to trade, costs to begin to export
	- Export promotion policy
- $\triangleright$  Originally from Delaware
- $\blacktriangleright$  Contact information
	- cassey@wsu.edu
	- 509 335 8334
	- <http://www.ses.wsu.edu/People/cassey.htm>
	- PO Box 646210, Hulbert Hall 101, Pullman WA 99164

#### Regional Economic Modeling

- $\triangleright$  Methodology & tools yielding data-based predictions for a particular geographic or political area
- $\triangleright$  Useful for simulating economic activity
	- Outcomes from different policies
	- Outcomes from shocks (good and bad) to region
- $\triangleright$  Compare counterfactual to real-world data
	- Counterfactual is alternative reality that did not happen (shock or policy)
	- Real-world data (baseline or benchmark) is what actually occurred
- $\triangleright$  Relatively easy (don't have to hire consultants) and quick

# Types of Questions

- $\blacktriangleright$  Population projections
- $\blacktriangleright$  Migration estimates
- $\blacktriangleright$  Location analysis
- $\blacktriangleright$  Land use
- $\blacktriangleright$  Resource management
- $\triangleright$  Economic impacts (from policy or shocks)
	- Income, revenue, sales
	- Employment
	- Value-added of production
- $\triangleright$  Economic impact analysis also refers to studies of how important a particular industry is to the income or employment of a region

#### Tools for Economic Impact Analysis

- $\blacktriangleright$  Input-Output Analysis
	- Simpler
	- Models interconnectedness of sectors and market transactions
	- (Can be) Useful if geographic issues are important
	- No price changes
- $\triangleright$  Computable General Equilibrium (CGE, AGE) Modeling
	- More complicated
	- Models interconnectedness of sectors, institutions, factors, and nonmarket transactions
	- Explicitly accounts for price changes
	- (May have) Difficulty with spatial issues
- $\triangleright$  Both methods are based on the measuring the flow of expenditures around the economy

## Not Optimizing Tools

- $\triangleright$  Gives predictions but not recommendations
	- Tells you overall impact of a shock (good or bad)
	- Does not say how resources should be managed
- $\triangleright$  Policy makers must decide what to do based on various predictions among other political factors
- $\triangleright$  Different from Cost-Benefit Analysis (CBA)
	- Impact analysis avoids need for survey to determine costs or benefits
	- CBA is more useful to measure outcomes over long periods of time
- $\triangleright$  Building a new road vs. subsidizing new factory

# **Multipliers**

- $\triangleright$  Economic Impact measures how a change in income or employment in one sector flows around to all other sectors
- $\triangleright$  Compare ratio of income from a counterfactual (policy or shock) to actual data
	- Direct: affect on immediate sector or industry
	- Indirect: affect on upstream or downstream sectors from direct sector
	- Induced: affect on secondary sectors
- $\triangleright$  Net economic impact CAN be expressed as a multipleir
	- Direct+Indirect+Induced  $= x$
	- For each \$1 (or 1%) change in direct sector, the total economic impact to region is  $x \text{ (or } x \text{)}$

#### Steps to Policy Analysis

- $\blacktriangleright$  Choose geographic scope What is your region?
- $\blacktriangleright$  Choose time frame Impacts from now on or just for one year?
- $\blacktriangleright$  Choose model type Input-output or CGE?
- $\triangleright$  Choose data source and modeling software
- $\blacktriangleright$  Choose counterfactual What is the shock or policy to be compared against data?
- $\triangleright$  Can be done before event (ex ante) or after the event (ex poste)

# Geographic Scope

- $\blacktriangleright$  Supra-national
- $\blacktriangleright$  National
- $\blacktriangleright$  State
- $\blacktriangleright$  County
- $\blacktriangleright$  ZIP code
- $\triangleright$  Choose BOTH model & data appropriately
- $\blacktriangleright$  Few pre-built models or standard data below county level
- $\triangleright$  Multi-state & multi-county models possible Must be customized at high time cost

## Time Frame & Model Type

- $\triangleright$  One year counterfactual compared to real world data Use input-output or CGE
- $\blacktriangleright$  Present value of outcomes extending into future Use cost-benefit analysis
- $\blacktriangleright$  Model Type
	- Input-Output
	- CGE

#### Data Source

▶ IMPLAN 2008 input-output data, <http://implan.com>

- Collected from national agencies: BLS, BEA, Census
- 440 sectors (as of 2007)
- Specialized by region
	- \$1840 for WA and all counties
	- \$565 per county
- Software free or cheap with data purchase
- $\triangleright$  IMPLAN data and software all that is needed for input-output analysis
- $\blacktriangleright$  Expensive and time intensive to collect own data or for different geographic unit (city)
- $\triangleright$  Extra data for CGE models also in IMPLAN data Data on interactions between institutions and factors

#### CGE Model Construction

- $\blacktriangleright$  Models use standard economic theory
	- Consumers max utility given income and prices
	- Firm max profit given technology and prices
- $\triangleright$  Professionals build generic CGE models
	- Updated annually
	- EXTREMELY time and resource consuming to build from scratch
- $\blacktriangleright$  Take these off the shelf and trust they are correct
- $\triangleright$  Customize generic model to meet particular study of interest
- $\triangleright$  Note: Exports can be outside of region, outside of U.S., or both

## Washington State CGE Model

- $\triangleright$  Constructed by David Holland (WSU), Leroy Stodick (UI), and Steven Devadoss (UI) [http://www.agribusiness-mgmt.wsu.edu/Holland\\_](http://www.agribusiness-mgmt.wsu.edu/Holland_model/index.htm) [model/index.htm](http://www.agribusiness-mgmt.wsu.edu/Holland_model/index.htm)
- $\triangleright$  Very flexible and general
- $\blacktriangleright$  Available for free
- $\triangleright$  Written in GAMS programming language <http://www.gams.com>
	- GAMS files available for free download
	- GAMS compiler and solver (PATH) cost \$ 640 academic
	- Customize WA model to region or industry using GAMS

## Social Accounting Matrix & Counterfactual

- $\triangleright$  Use IMPLAN data and software with CGE GAMS code to produce a Social Accounting Matrix (SAM)
- $\triangleright$  GAMS code translate IMPLAN files into a SAM suitable for CGE model
	- GAMS code then parameterizes CGE model based on SAM
	- Benchmark
- $\blacktriangleright$  Choose counterfactual
	- Policy or shock that is manually entered into one (or more) sectors
	- Use one year: what economy would have looked liked in that year if policy or shock occurred
		- \* All other variables fixed
		- \* Capital is assumed fixed, labor flexible

**Procedure to Create CGE Models from IMPLAN Data** 

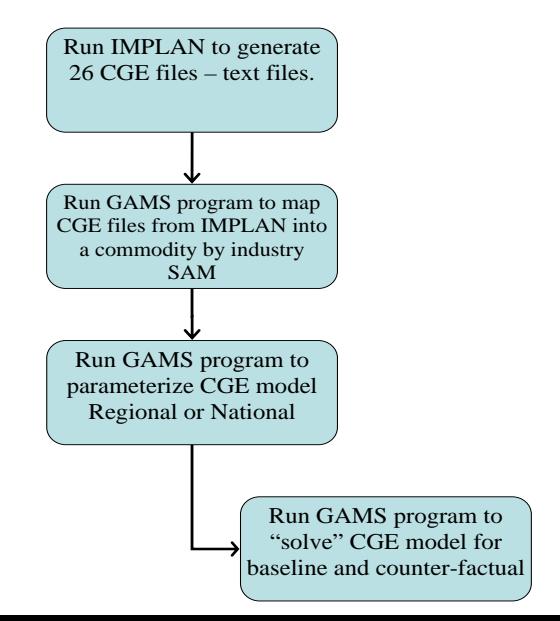

#### Example: Holland et al. 2004

- $\triangleright$  Shock: Mad cow disease (BSE) in WA Dec 23, 2003
	- Japan, Korea, Mexico, Canada ban or limit beef imports: exports down 90%
	- U.S. Demand remains constant
- $\triangleright$  Ex poste counterfactual: In 2004, what would beef industry and state be like if BSE was **not** present?
	- Direct: WA beef industry and ranchers
	- Indirect: cattle feeders, beef processors, retailers
	- Induced: consumers, restaurants where ranchers eat

#### Results: Output & Prices

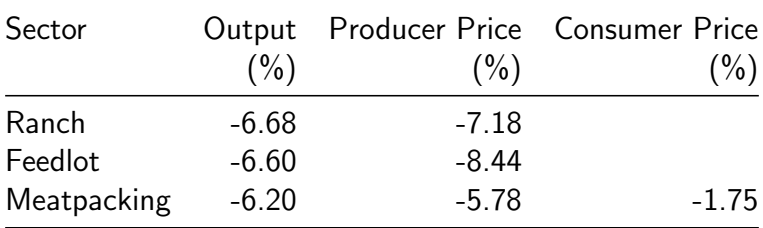

- $\triangleright$  Change from counterfactual to benchmark
- $\triangleright$  Could compare 2004 data to 2003 data to infer impact, but not a controlled experiment

# Results: Revenue (Sales)

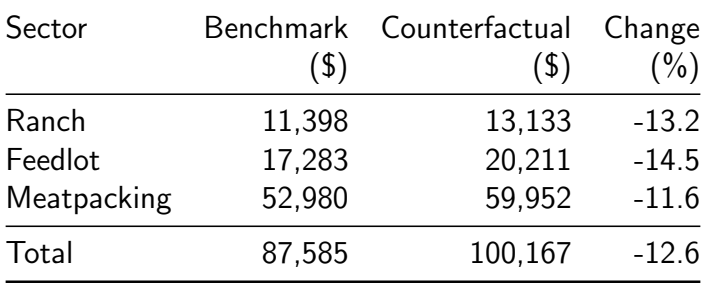

- $\triangleright$  Total includes other sectors not shown in table
- $\triangleright$  Similar results for returns to labor and capital

## Suggested Reading

- ▶ Davis, Craig H. 1993. Regional Economic Impact Analysis & Project Evaluation
	- For non-technical audience
	- Many examples and case studies
- $\blacktriangleright$  Isard, Walter, et al. 1998. Methods of Interregional  $\&$ Regional Analysis
- $\blacktriangleright$  Leontief, Wassily. 1986. Input-Output Economics.
	- Collection of papers justifying input-output analysis
	- Very mathematical and technical
- IMPLAN Pro Manual. Version 3, 2009.

# Conclusion

- $\triangleright$  Regional Economic Modeling
- $\blacktriangleright$  Economic Impact Analysis
	- Economic impact predictions from policy or shock in a counterfactual compared to actual data
	- Relatively quick, easy, and cheap for any policy analyst to do
- $\blacktriangleright$  Types of models
	- Input-output: simpler, no prices
	- CGE: more complicated, with prices
- $\triangleright$  Useful tool for policy analysis when there are alternatives
- $\triangleright$  Not an optimizing tool: no recommendations
- **Disadvantages** 
	- Poor at long run predictions, one year only
	- No forecasting
	- "Black box" criticism-take a general model and trust it